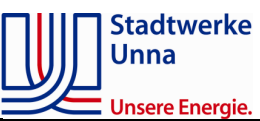

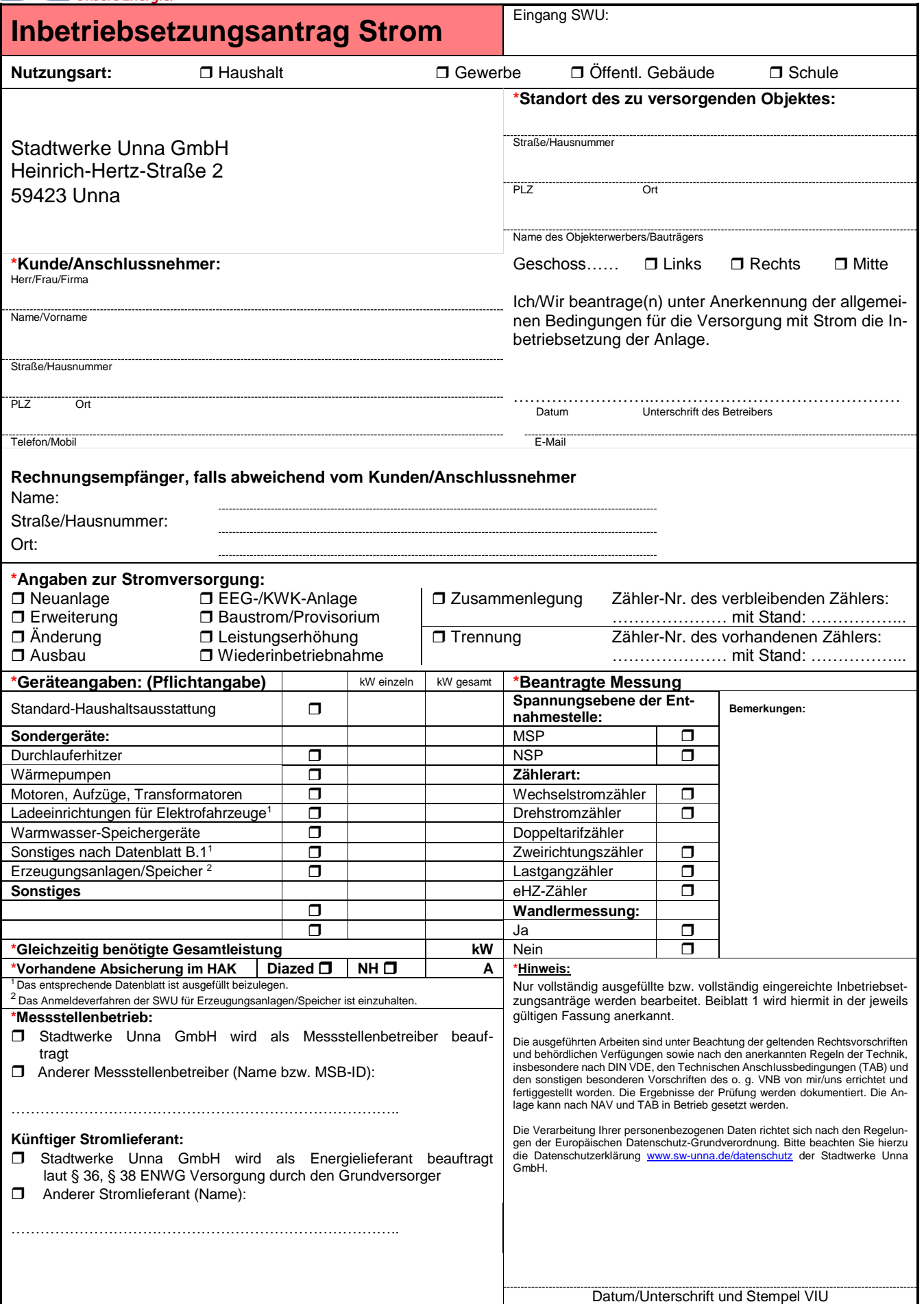

FB-031 Bearbeiter: Jabs Revision: i<br>
FB-031

Bearbeiter: Jabs Revision: i

FB-031

Stand: <del>C</del>FE ESCE

Sehr geehrte Damen und Herren,

bitte beachten Sie Folgendes bei der Inbetriebsetzung Ihrer Stromversorgung:

- ‒ Montagetermin: Bitte stimmen Sie den gewünschten Zähleranbringungstermin frühzeitig mit unseren Mitarbeitern ab.
- ‒ Bei Zählereinbauten bzw. Auswechslungen (z. B. wegen nicht abschaltbarer Kunden) außerhalb der Geschäftszeiten erfolgt die Abrechnung nach Aufwand zu den jeweils gültigen Stundensätzen.

**Baustromversorgung:** Für die Inbetriebnahme ist vorab vom zuständigen Vertragsinstallateur bei den Stadtwerken Unna ein Inbetriebsetzungsantrag einzureichen.

**Überprüfung Anschlusssituation:** Nach Überprüfung der Anschlusssituation können in Einzelfällen zusätzliche Kosten für die Erstellung eines "provisorischen Übergabepunktes" anfallen. Hierzu erhalten Sie dann ein Angebot.

**Netzstörungen:** Sollten trotz sämtlicher Prüfungen bei Bauanschlüssen und Provisorien Netzstörungen auftreten, gehen die Kosten für eine Versorgung von einem anderen Anschlusspunkt bzw. die Versorgung über Aggregate zu Lasten des Anschlussnehmers.

**Zählergebühr:** Die Zählergebühr für ein Bauprovisorium beträgt 116,00 € inkl. der gültigen Umsatzsteuer.

**Tarifzähler:** Der Tarifzähler wird gesondert beantragt.

**Änderungen an der Hausinstallation:** Änderungen oder Eingriffe in der Hausinstallation müssen mit einem Inbetriebsetzungsantrag angezeigt werden.

Für Geräte mit Netzrückwirkungen ist das entsprechende Datenblatt B.1 ausgefüllt beizulegen.

**Mess- und Schutzwandler:** Bitte beachten Sie, dass Mess- und Schutzwandler mit dem vorgelagerten Netzbetreiber (VNB) abgestimmt werden.

**Beantragung bei Eigenerzeugungsanlagen:** Bei der Beantragung von Eigenerzeugungsanlagen wird grundsätzlich durch den vorgelagerten Netzbetreiber (VNB) eine Netzverträglichkeitsprüfung (NVP) durchgeführt. Mit dem Bau der Anlage kann erst begonnen werden, wenn das Ergebnis der NVP vorliegt.

**Inbetriebnahme von Eigenerzeugungsanlagen:** Eigenerzeugungsanlagen werden erst nach Fertigstellung der Messanlage in Betrieb genommen. Sollte eine Energieeinspeisung bei nur teilweise montierter Messung erfolgen (keine offizielle Inbetriebnahme), haftet der Anlagenbetreiber für entstehende Schäden und die Vergütung entfällt ebenfalls.

Wünschen Sie weitere Informationen? Dann rufen Sie einfach Michael Gschwentner an. Sie erreichen ihn unter 02303 2001-412.

Freundliche Grüße

## **Stadtwerke Unna GmbH**

Heinrich-Hertz-Straße 2 59423 Unna

FB-031